**Photoshop CC 2014 Nulled Keygen Full Version**

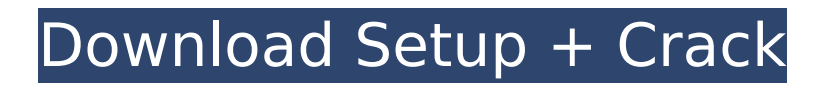

# **Photoshop CC 2014 Crack + Registration Code Free [Updated]**

Even though it may not be the best tool for beginners, Photoshop does offer a number of tools that are pretty straightforward to use. Although Photoshop has grown in sophistication, its interface can be difficult to use for people who are not already familiar with it. Photoshop is one of the few programs that require you to have the camera or scanner software that creates its source files (images). This is a security measure so that the files aren't just saved to an attached USB key. Nowadays, it is possible to use Photoshop directly from a laptop without the need to purchase a copy of the software. Photoshop's interfaces also rely heavily on the use of layers to organize image content. If you're new to Photoshop or have never used layers, you can find a tutorial about how to use layers on this book's website at www.dummies.com/extras/photoshop. Knowing Photoshop's Structure Photoshop is a versatile program, but it's also a large program, designed to deal with a wide range of images and different types of editing. The Photoshop interface is split into six main areas: the Layers panel, the Adobe Bridge window, the Tools panel, the Image menu, the Edit menu, and the menu bar. You can also access the menu bar and other options by using keyboard shortcuts. Layers Much of the graphic design program is built around the concept of layers. This is Photoshop's way of categorizing images and giving users the ability to alter and reposition them in the image, without altering any of the underlying image data. The Layers panel is where you manage and view layers. The Layers panel (see Figure 1-1) is where you can access all of your image layers. The Layers panel is not just a graphical interface for managing your layers; the Layers panel is where you manipulate and arrange the information related to the various layers. You can import and export layers so that you can move them around and change their order. Also, the Layers panel gives you the ability to quickly redraw an image, revealing and hiding a set of layers at the same time (such as hiding and hiding all of the layers under the third layer). You can also see what layer the selected layer is on. \*\*Figure 1-1:\*\* The Layers panel is the interface for managing layers in your image. Bridge The Bridge window (see Figure 1

# **Photoshop CC 2014 Crack+ Torrent For PC**

You may want to use Photoshop for editing images. You also may want to use Photoshop for other purposes such as making videos or web projects. In this tutorial, we will cover how to use Adobe Photoshop to make beautiful patterns. I have used Photoshop to make this tutorial because it allows you to use custom colors to create the pattern. The colors can be changed. But, you can make most patterns using the basic color palette (available in the top-right corner of the image), and the same patterns can be drawn in Adobe Illustrator. So if you want to save time, you can draw your own patterns using Adobe Illustrator, and then try to copy them into Photoshop. You can even try to use Photoshop to copy the pattern into Illustrator. We have already taken screenshots in the following steps using Chrome. The tutorial will be a bit easier to follow if you are using Firefox. I have also used Photoshop CS5 for this tutorial, but you can use any edition. The steps for making pattern are shown in the following video. Step 1: Select an image Select an image for a simple pattern or copy an image from the internet. If you are using Photoshop, it is recommended that you make the image white and black. Black (0% opacity) and white (100% opacity) allow you to easily copy the black and white pattern. Step 2: Create new layer and add pattern Click File > New. Click Layers from the top of the Layers Panel and name your layer "Pattern". Click "OK". You now have a new layer on top of the existing layer. Open the "Pattern" layer and add a pattern from the top-right corner of the image. Step 3: Deselect the pattern Hold down the Shift key and select the pattern and press Delete on the keyboard. Step 4: Add color to the new layer Double-click the new layer to add a fill color. You can make the color from the top-right corner of the image. Step 5: You can add a new pattern Click "Edit" and change the pattern to a solid color. Change the color to any color you want. Step 6: Optional: Text and effects Click "Edit" and add text (you can use any font for this). You can add text under the pattern. When 388ed7b0c7

# **Photoshop CC 2014 Keygen For (LifeTime) Free [32|64bit]**

Gentlemen, I am interested in meeting with you to explore the possibility of putting together a gas marketing group. We currently conduct a weekly gas balancing program for gas trading. As you know, we are expanding our services to include gas origination and marketing. I would like to introduce you to Steve Kleb, who is managing the daily gas balancing program. We would appreciate it if you could meet with us to discuss what you might be interested in. As I mentioned, we have responsibilities to our counterparties in the gas balancing group. It would be beneficial for you to meet with us, in order to start educating us on the products and services you offer. Please let me know if you are interested in setting up a meeting. Thank you for your time and attention to this matter. Regards, SteveQ: Trying to copy a row from one sheet to another I am having trouble with an Excel VBA macro. I'm not good with VBA, but I'm trying to learn. I'm trying to copy a row from a sheet and paste it to another. I've tried searching for a solution, but I'm not coming up with anything. This is what I came up with (stuck on the line with the sheet's column) Sub CopyTo() Dim WSName As String Dim WSName1 As String Dim cell As Range WSName1 = "Sheet2" ' = Sheets("Sheet2").Range("N" & Sheets("Sheet1").Rows.Count).End(xlUp).Row Set cell = Range("N5") With Sheets(WSName1) cell.Copy Destination:=Range("N5") 'Wrap whole sheet in a loop Do Until cell = cell.End(xlToRight) Cells(cell.Row, "A").Insert Shift:=xlDown 'cell.Resize(, 3) cell = cell.Offset(1, 0) Loop End With End Sub A: Try this: Option Explicit Sub CopyTo() Dim WSName

#### **What's New In?**

Growth of activated lymphoid cells in cellulose acetate dialysis membranes. Plasmacytoid lymphocytes isolated from heparinized blood of patients with chronic active hepatitis and from blood of normal donors were cultivated on cellulose acetate membranes of 0.5 m2, 0.22 m2, and 0.08 m2 surface areas. Between the 35th and 90th day of cultivation, a growth of activated lymphoid cells was found in all membranes of the above area-sizes. Between the 45th and 60th day of cultivation, mononuclear cells with a high activity of human T lymphocytes were found in areas of the "large" membranes (0.5 m2 and 0.22 m2). Their appearance correlated with a drop in the membrane resistance. The cells could not be identified as B, T, or myeloid lymphoid cells. Interaction of activated lymphoid cells with the membranes was the case in the blood of normal donors and of patients. The activated lymphoid cells of patients with chronic active hepatitis interacted more intensively with the 0.22 m2 membrane than with the 0.5 m2 membrane. Cultivation of mononuclear cells on the above-mentioned membranes caused a significant growth of lymphocytes with a high activity of T lymphocytes, but a difference was not found between the membranes. However, the plasmacytoid lymphocytes isolated from blood of patients with chronic active hepatitis cultivated on the 0.22 m2 membrane showed a significant growth of the number of the cells after the 45th and 60th day of cultivation, which was not found on the 0.5 m2 membrane. The described membrane interaction of activated lymphoid cells is caused by an adsorption of the activated lymphoid cells on the cellulose acetate membrane.Your browser's Javascript functionality is turned off. Please turn it on so that you can experience the full capabilities of this site. Men's Assorted Styles Tailored Shirts Cotton Classic Shirts Cotton Short Sleeve Shirts Cotton T-Shirts Cotton Long Sleeve Shirts Cotton V-Neck Shirts Cotton Ladies Assorted Styles Cotton Classic Shirts Cotton Short Sleeve Shirts Cotton T-Shirts Cotton

# **System Requirements For Photoshop CC 2014:**

Supported NVIDIA: GeForce GTX 1070, GeForce GTX 1080, GeForce GTX 1080 Ti Supported AMD: Ryzen 7 1700X, Ryzen 7 1800X, Ryzen 9 3900X Supported CPU: Intel Core i7-7800X, Intel Core i7-7820X, Intel Core i9-7900X, Intel Core i9-7940X Supported OS: Windows 10, Windows 7, Windows 8/8.1, Windows Vista Supported Video Card: GeForce GTX 1070 or better; AMD Radeon R9 Fury or better Audio:

<https://lighthousehealing.org/photoshop-2021-version-22-3-keygenerator-for-pc-latest/> <http://pepsistars.com/adobe-photoshop-2022-version-23-2-free-download/> <https://choicemarketing.biz/photoshop-cc-jb-keygen-exe-free-registration-code-for-pc-april-2022/> [https://expressionpersonelle.com/adobe-photoshop-cc-2015-install-crack-serial-number-full-torrent](https://expressionpersonelle.com/adobe-photoshop-cc-2015-install-crack-serial-number-full-torrent-free/)[free/](https://expressionpersonelle.com/adobe-photoshop-cc-2015-install-crack-serial-number-full-torrent-free/) <https://questionnaire.ur.ac.rw/sites/default/files/webform/repotingdocs/varmand56.pdf> [https://trello.com/c/kzvlPTGG/72-adobe-photoshop-cc-2015-version-16-crack-serial-number-keygen](https://trello.com/c/kzvlPTGG/72-adobe-photoshop-cc-2015-version-16-crack-serial-number-keygen-free-download-mac-win-april-2022)[free-download-mac-win-april-2022](https://trello.com/c/kzvlPTGG/72-adobe-photoshop-cc-2015-version-16-crack-serial-number-keygen-free-download-mac-win-april-2022) [https://yezcompare.com/2022/07/05/photoshop-2021-version-22-4-2-free-download-mac-win](https://yezcompare.com/2022/07/05/photoshop-2021-version-22-4-2-free-download-mac-win-updated-2022/)[updated-2022/](https://yezcompare.com/2022/07/05/photoshop-2021-version-22-4-2-free-download-mac-win-updated-2022/) <https://worldweathercenter.org/photoshop-2022-version-23-2-free-2022-2/> <http://descargatelo.net/?p=28789> [https://www.careion.be/sites/default/files/webform/Photoshop-2022-Version-2341\\_2.pdf](https://www.careion.be/sites/default/files/webform/Photoshop-2022-Version-2341_2.pdf) [http://fesrikal.yolasite.com/resources/Photoshop-2022-keygenexe---With-Full-Keygen-Free-](http://fesrikal.yolasite.com/resources/Photoshop-2022-keygenexe---With-Full-Keygen-Free-WinMac.pdf)[WinMac.pdf](http://fesrikal.yolasite.com/resources/Photoshop-2022-keygenexe---With-Full-Keygen-Free-WinMac.pdf) [http://yiyo.es/wp](http://yiyo.es/wp-content/uploads/2022/07/Adobe_Photoshop_2022_Version_231_With_License_Key__2022Latest.pdf)[content/uploads/2022/07/Adobe\\_Photoshop\\_2022\\_Version\\_231\\_With\\_License\\_Key\\_\\_2022Latest.pdf](http://yiyo.es/wp-content/uploads/2022/07/Adobe_Photoshop_2022_Version_231_With_License_Key__2022Latest.pdf) <https://wakelet.com/wake/CNawST6Lq8Oxvi4zO9mzI> <https://conbluetooth.net/adobe-photoshop-2021-for-pc-updated-2022/> [https://sillageparfumerie.com/wp-content/uploads/2022/07/Adobe\\_Photoshop\\_2022\\_.pdf](https://sillageparfumerie.com/wp-content/uploads/2022/07/Adobe_Photoshop_2022_.pdf) [http://www.gea-pn.it/wp](http://www.gea-pn.it/wp-content/uploads/2022/07/Adobe_Photoshop_2021_Version_2251_Serial_Number__Free_X64.pdf)[content/uploads/2022/07/Adobe\\_Photoshop\\_2021\\_Version\\_2251\\_Serial\\_Number\\_\\_Free\\_X64.pdf](http://www.gea-pn.it/wp-content/uploads/2022/07/Adobe_Photoshop_2021_Version_2251_Serial_Number__Free_X64.pdf) <https://www.raven-guard.info/photoshop-cc-2015-version-16-keygenerator-download/> [https://www.reperiohumancapital.com/system/files/webform/Photoshop-2022-Version-230\\_11.pdf](https://www.reperiohumancapital.com/system/files/webform/Photoshop-2022-Version-230_11.pdf) [https://www.fermactelecomunicaciones.com/wp-content/uploads/2022/07/Photoshop\\_CC\\_2019\\_Keyg](https://www.fermactelecomunicaciones.com/wp-content/uploads/2022/07/Photoshop_CC_2019_Keygen___Activation_Code_With_Keygen_2022_New.pdf) en\_\_Activation\_Code\_With\_Keygen\_2022\_New.pdf [https://www.reperiohumancapital.com/system/files/webform/Adobe-Photoshop-](https://www.reperiohumancapital.com/system/files/webform/Adobe-Photoshop-CC-2019-version-20_10.pdf)[CC-2019-version-20\\_10.pdf](https://www.reperiohumancapital.com/system/files/webform/Adobe-Photoshop-CC-2019-version-20_10.pdf) [https://www.cameraitacina.com/en/system/files/webform/feedback/photoshop-2022-version-2302\\_24](https://www.cameraitacina.com/en/system/files/webform/feedback/photoshop-2022-version-2302_24.pdf) [.pdf](https://www.cameraitacina.com/en/system/files/webform/feedback/photoshop-2022-version-2302_24.pdf) <https://doitory.com/photoshop-2021-version-22-3-1-2022/> <https://omorua.com/wp-content/uploads/2022/07/jaisfaya.pdf> <https://zannza.com/photoshop-2021-version-22-0-1-full-license-full-version-pc-windows/> <https://pro-networks.co.uk/system/files/webform/cv/martany713.pdf> [https://survivalistprepping.com/uncategorized/adobe-photoshop-2022-version-23-1-1-with](https://survivalistprepping.com/uncategorized/adobe-photoshop-2022-version-23-1-1-with-registration-code-free-download/)[registration-code-free-download/](https://survivalistprepping.com/uncategorized/adobe-photoshop-2022-version-23-1-1-with-registration-code-free-download/) <https://trello.com/c/4eKMMecJ/71-adobe-photoshop-cc-2014-jb-keygenexe-latest> <https://www.cameraitacina.com/en/system/files/webform/feedback/renvynn775.pdf> <https://trello.com/c/LsZONAEn/93-photoshop-2021-version-2200-full-license> [http://orconhaa.yolasite.com/resources/Photoshop-CC-2019-Version-20-serial-number-and-product](http://orconhaa.yolasite.com/resources/Photoshop-CC-2019-Version-20-serial-number-and-product-key-crack--Activator-Free-Download-MacWin.pdf)[key-crack--Activator-Free-Download-MacWin.pdf](http://orconhaa.yolasite.com/resources/Photoshop-CC-2019-Version-20-serial-number-and-product-key-crack--Activator-Free-Download-MacWin.pdf)